Lezione di raccordo tra impiantistica elettrica e modello circuitale.

Oggi vedremo applicazione numerica tale da affermare nuovamente alcune osservazioni precedentemente effettuate ma non dimostrate (ad esempio che le tensione sui carichi di una linea siano sfasate di angoli davvero piccoli).

Passaggio dal sistema fisico a reale al modello circuitale, attraverso lo studio di questo si arriverà poi al dimensionamento e alla verifica. Il modello circuitale è fondamentale: avere in mente il modello circuitale di un impianto può essere estremamente vantaggioso per non commettere errori banali.

Attraverso questo equivalente circuitale daremo senso a molte formule che si trovano sui manuali elettrotecnici – è fondamentale conoscere l'origine di una formula per applicarle dove e quando è necessario.

# **Rete monofase**

Sono delle reti dove è presente un'unica fase, quindi un unico generatore (qualora ce ne sia più di uno, 'appartengono' alla stessa fase, le tensioni sono in fase a parte piccole variazioni di angolo).

Queste reti sono il modello circuitale degli impianti elettrici che sono alimentati da una sola fase del sistema trifase, dove il conduttore di ritorno è costituito dal conduttore di neutro.

Sono perciò tutte le reti che alimentano piccole utenze, o piccole rete a cui sono connessi sistemi di generazione distribuita, quali ad esempio pannelli fotovoltaici. Possono dunque essere collegati sia carichi passivi ma anche utenze attive.

La presenza di pannelli fotovoltaici installati alla fine della rete può generare importanti problemi: (poiché l'inverter del pannello fotovoltaico lavora in modo da immettere potenza in rete, possono generare sopraelevazione di tensioni sulla linea che sollecitano in maniera impropria tutte le utenze collegate alla linea fino alla sbarra della cabina secondaria che spesso portano al distacco dell'inverter (il sistema entra in protezione).

Esistono due tipi di soluzione:

1: la società sostituisce la linea di alimentazione;

2: l'utente passa ad una collegamento trifase e non più monofase;

La presenza del pannello fotovoltaico a fine linea può dare luogo a sopraelevazioni di tensioni molto problematiche.

Questi impianti monofase hanno un unico collegamento alla rete (in realtà ci possono essere molteplici punti di alimentazione lungo linea, in corrispondenza dei sistemi fotovoltaici). Tale collegamento si origina immediatamente a valle del punto di consegna (per quanto riguarda le utenze domestiche si origina immediatamente a valle dei morsetti del contatore di energia).

# **MODELLO CIRCUITALE DELLA LINEA**

Nella realizzazione del modello circuitale che rappresenta per l'impianto monofase, devo individuare per ciascun componente dell'impianto il modello equivalente.

Il primo elemento da caratterizzare sarà il **punto di consegna**, come lo caratterizzo?

Spesso non avendo alcuna informazione su cosa si trovi a monte del punto di consegna, mi limito a rappresentarlo con una rete rigida: ovvero un generatore ideale di tensione, (un componente in grado di erogare una potenza infinita senza che vari la tensione ai propri morsetti). Se dovessi avere delle informazioni su cosa trovo a monte del punto di consegna, allora posso rappresentare il punto di consegna più appuratamene, attraverso l'equivalente di thaevenin (importanza fondamentale negli impianti elettrici).

Le strade sono due: o sfrutto l'equivalente di thaevenin oppure sfrutto la rete rigida, in tale caso devi inserire opportuni coefficienti, che tengano conto che a monte è comunque presente una rete elettrica, per operare in sicurezza.

Devo scegliere in maniera opportuna conduttori per le linee: sezione, i passaggi, l'isolamento in funzione dell'ambiente di posa (devo analizzare tutta una serie di condizioni normative.

Noi ci limiteremo considereremo le linee elettriche che vanno da un quadro a l'altro, cioè le linee elettriche di distribuzione, non considereremo le linee che vanno ad alimentare le utenze finale.

Le **linee** delle reti monofase sono a tre conduttori: conduttore di fase, conduttore di neutro e conduttore di protezione, il quale ha il compito di distribuire nell'impianto il potenziale di terra: il pe è collegato al nodo equipotenziale di terra dove è attestato il sistema disperdente dell'impianto di terra.

Per le guaine dei conduttori delle linee si utilizza un codice colore, che deve essere rispettato: la colorazione delle guaine per le linee di BT hanno caratteristiche ben precise. Infatti, se l'impianto è equilibrato, teoricamente il conduttore di neutro si troverebbe a potenziale di riferimento nullo, allora è bene conoscere quale di questi conduttore è il conduttore di neutro. I colori da utilizzare sono:

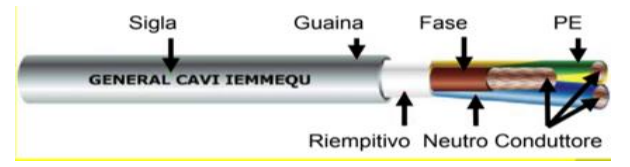

Neutro – Blu; Fase - Grigio-marrone-nero; PE - giallo verde.

Esistono delle sezioni minime da rispettare in funzione della tipologia di servizio che il conduttore deve svolgere, inoltre esistono delle sezioni minime per gli altri conduttori di neutro e di protezione.

Il conduttore di neutro deve avere stessa sezione del conduttore di fase nelle linee monofase (ovviamente perché l'andata deve essere uguale al ritorno), nelle linee trifase se il conduttore di fase ha una sezione minore di 16mm quadrati allora il conduttore di neutro deve avere la stessa sezione del conduttore di fase.

Infine la sezione del pe deve essere tale da tollerare eventuali correnti di guasto verso terra, inoltre deve essere garantita una robustezza meccanica del conduttore (sicurezza è affidata alla continuità del conduttore di neutro nell'impianto).

I **carichi** possono essere modellati in diversi modi.

Trattandosi di utenze passive, la prima idea è di rappresentarli con un'impedenza di tipo resistivo-induttivo. Potrei rappresentare i carichi, anziché con un impedenza, con generatore ideale di tensione o corrente, scelto opportunamente.

Qualora dovessi rappresentare ad esempio un pannello fotovoltaico, anche in questo caso posso decidere quale modellazione utilizzare. Se usassi un impedenza allora si dovrebbe trattare di un'impedenza con sola componente resistiva negativa (nella realtà non esiste un bipolo con resistenza negativa, però dal punto di vista modellistico conviene)

Da un punto di vista della modellazione un carico è rappresentabile attraverso un bipolo passivo o attivo, analogamente anche un generatore può essere rappresentato come un componente attivo o passivo. Alle volte risulta più comodo una modellazione rispetto all'altra.

Ad esempio, nel calcolo della caduta di tensione nelle linee, ho rappresentato i carichi come generatori di corrente; così facendo ho ottenuto la semplice formula basata sui momenti amperometrici.

# **APPLICAZIONE NUMERICA**

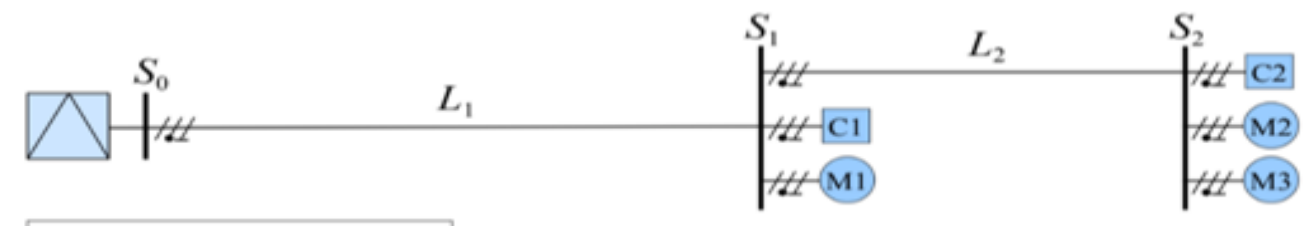

#### / PE Fase √ Neutro

Schema unifilare dell'impianto monofase. Il punto di consegna coincide con i morsetti del contatore di energia. Immediatamente a valle ho un quadro elettrico generale, rappresentato con la sbarra S0. La linea che parte dal quadro generale è costituita da una fase, dal conduttore di neutro e dal conduttore di protezione. La L1 è una linea di distribuzione: va da un quadro all'altro quadro, anche L2 è di distribuzione che va dalla sbarra s1 a s2 (rappresentanti i quadri). Non rappresento le linee finali che vanno ad alimentare i carichi.

## **Dati numerici**.

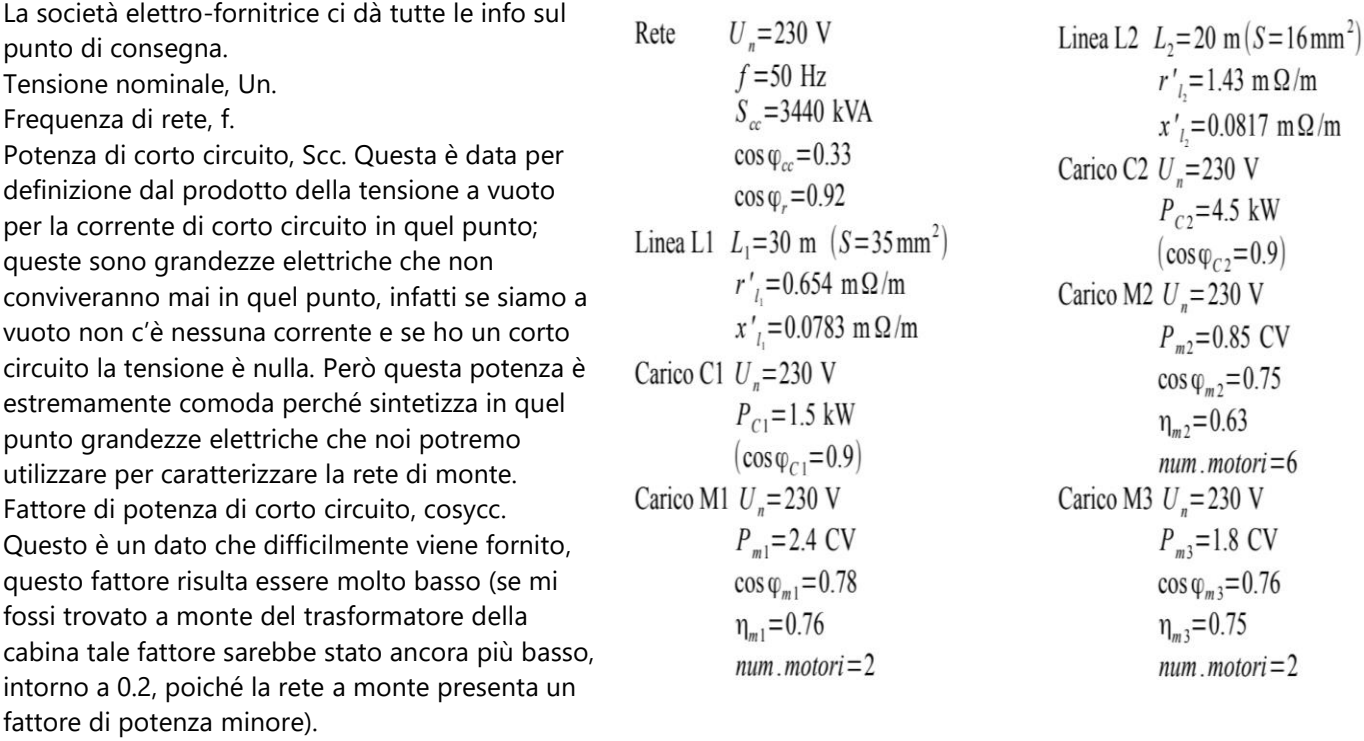

Le due linee di distribuzione L1 e L2 sono caratterizzate attraverso la lunghezza della linea, la loro sezione e con i valori di R e X per unità di lunghezza. Sono già state individuato le linee da utilizzare nel progetto dell'impianto elettrico, dovrò ancora scegliere le protezioni e verificare che l'accoppiamento funzioni, altrimenti devo cambiare o i cavi o le interruttori. Questo primo calcolo è bastato sulle condizioni di posa della conduttura, sul numero di conduttori presenti e sull'ambiente dove si trovano le condutture.

I carichi possono essere: punti luce e prese a spina, e i carichi motori (la potenza dei motori è espressa in CV in cavalli-motore, unità classica per i dati di targa del motore. Da questo dato di targa bisogna passare all'assorbimento elettrico, sfruttando il rendimento dei motori).

Passiamo alla modellazione dell'impianto con il suo equivalente circuitale: pezzo per pezzo devo analizzare tutte le componenti elettriche.

**Equivalente della rete elettrica a monte del punto di consegna.**

$$
E_r = 230 \cdot k = 230 \text{ V (k = 1)} \qquad I_{cc} = \frac{S_{cc}}{E_r} = 14.956 \text{ kA}
$$
\n
$$
Z_r = \frac{E_r}{I_{cc}} = \frac{E_r^2}{S_{cc}} = 15.378 \text{ m}\Omega \qquad \varphi_{cc} = \arccos(0.33) = 1.234 \text{ rad}
$$
\n
$$
R_r = Z_r \cos \varphi_{cc} = 5.075 \text{ m}\Omega \qquad X_r = Z_r \sin \varphi_{cc} = 14.516 \text{ m}\Omega
$$
\n
$$
\tilde{E}_r = E_r + j0 = 230 \text{ V} \qquad \tilde{Z}_r = R_r + jX_r = 5.075 + j14.516 \text{ m}\Omega
$$

Se non ho informazioni da parte della società elettro-fornitrice devo limitarmi a rappresentare un generatore avente una fem nominale pari alla tensione nominale dell'impianto, 230 V, che potrei disporre sull'asse reale.

Poiché in questo caso conosco la potenza di corto circuito e il fattore di potenza di corto circuito addirittura posso calcolare la parte reale e immaginaria dell'impedenza equivalente per la rete di monte.

Si noti che nella Er viene inserisco un coefficiente k, in questo caso pari ad 1. In realtà quando non ho informazioni sulla rete di monte e, per la scelta finale degli interruttori, devo andare a calcolare la corrente di corto circuito minima e massima per l'impianto, il coefficiente k assume valori diversi proprio per metterci in condizioni di sicurezza. Nel calcolo della corrente di corto circuito minima avrò k=0.8, cosi si tiene conto delle cadute di tensione a monte durante il corto pur non conoscendole; invece avrò k=1.1, nel caso di corto circuito massimo, la tensione in quel punto è incrementata del 10%, questo perché io già so che dal punto di vista normativo la tensione può essere fornita dalla società elettro-fornitrice più o meno il 10% del valore nominale. In questo modo calcolo la corrente di cc massima e minima, considerando rispettivamente l'80% e il 110% della tensione nominale.

Ricavo la corrente di corto circuito Icc nel punto di consegna: conosco la tensione nominale, conosco la potenza di corto ai morsetti Scc=3440 kVA.

Posso inoltre ricavare il valore dell'impedenza equivalente della rete di monte Zr: è determinabile come quadrato della tensione nominale fratto la potenza di corto circuito, questo è valido perché sto analizzando il modello di thaevenin equivalente alla rete di monte.

Infine per andare ad effettuare calcoli fasoriali, conoscendo il fattore di potenza di corto circuito, posso ricavare parte reale e immaginaria dell'impedenza (qualora non avessi avuto il valore del fattore di potenza di corto circuito avrei dovuto approssimare l'impedenza come tutta reattiva, in genere la componente reattiva prevale su quella resistiva, infatti il fattore di potenza in MT è circa 0.15 - 0.22 allora posso approssimare Zr circa Xr).

A questo punto ho ricavato l'equivalente della rete di monte rispetto al punto di consegna, dal punto di vista fasoriale.

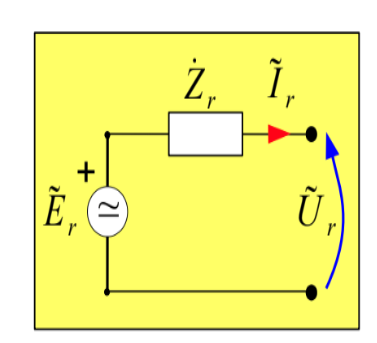

#### **Equivalente delle linee di distribuzione**

**Linea 1**  $(S=35 \text{ mm}^2, I_z=115 \text{ A})$ :  $R_L = 2 \cdot r'$ ,  $L_1 = 39.240$  m  $\Omega$  $X_L = 2 \cdot x'_{L} \cdot L_1 = 4.698$  m  $\Omega$ 

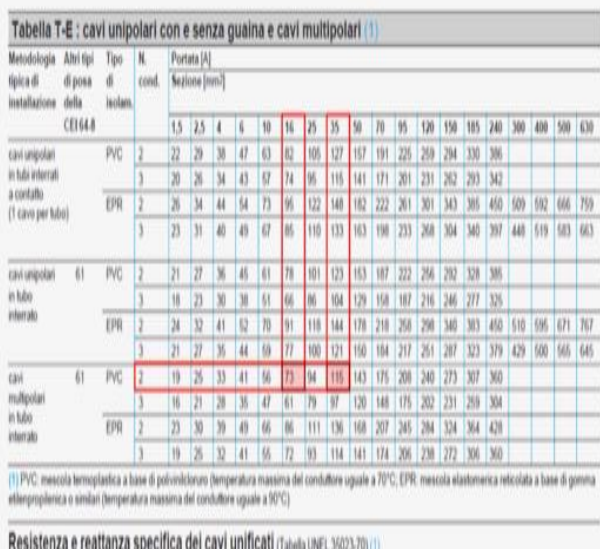

# Modello circuitale ... della linea

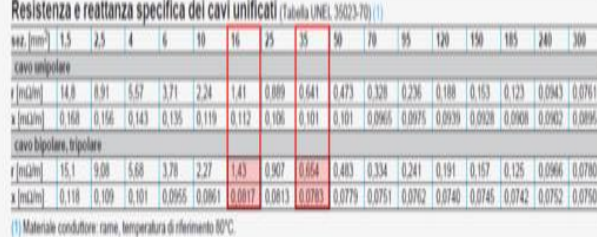

## **Equivalente dei carichi**

Carico 1: 
$$
\varphi_{C1} = \arccos(0.9) = 0.451
$$

\n
$$
Q_{C1} = P_{C1} \tan(\varphi_{C1}) = 1.695 \text{ kVAr}
$$
\n
$$
I_{C1} = \frac{P_{C1} \cdot 10^3}{U_n \cos \varphi_{C1}} = 16.901 \text{ A}
$$
\n
$$
Z_{C1} = \frac{U_n}{I_{C1}} = \frac{U_n^2 \cos \varphi_{C1}}{P_{C1} \cdot 10^3} = 13.603 \Omega
$$
\n
$$
R_{C1} = Z_{C1} \cos \varphi_{C1} = \frac{P_{C1}}{I_{C1}^2} = 12.243 \Omega
$$
\n
$$
X_{C1} = Z_{C1} \sin \varphi_{C1} = \frac{Q_{C1}}{I_{C1}^2} = 5.929 \Omega
$$

Generatore di corrente

$$
U_n = U_n + j0 = 230 \text{ V}
$$
  
\n
$$
\tilde{J}_{CI} = I_{CI} e^{-j\varphi_{CI}} = I_{CI} \cos \varphi_{CI} - j I_{CI} \sin \varphi_{CI} = \left( \frac{\dot{S}_{CI}}{\tilde{U}_n} \right)^* = 15.217 - j7.370 \text{ A}
$$

#### Impedenza

$$
\dot{Z}_{CI} = R_{CI} + jX_{CI} = \frac{\tilde{U}_n}{\tilde{J}_{CI}} = 12.243 + j5.929 \Omega
$$

**Linea 2**  $(S=16 \text{ mm}^2, I_z=73 \text{ A})$ :  $R_L = 2 \cdot r'_{L} \cdot L_2 = 57.200$  m  $\Omega$  $X_{l_2}=2 \cdot x_{l_1} \cdot L_2=3.268$  m  $\Omega$ 

Ho supposto che il progettista mia abbia già indicato il tipo di cavo da utilizzare: conosco sezione e portata a limite termico del cavo (questa è legata alle condizioni di esercizio della linea- a seconda delle condizioni di posa ho coefficienti di penalizzazione per la portata. Sul data sheet potrei avere valore diverso da Iz=115A, correlato ad una condizione di posa per il cavo diversa da quella da me scelta). Rappresento linea attraverso il doppio bipolo: R sarà due volte la resistenza per unità di lunghezza moltiplicata per la lunghezza della linea, poiché neutro e fase hanno la stessa sezione in monofase, analogamente per la reattanza X. I valori fisici reali ottenuti sono molto piccoli.

Tabella 1 - rispetto alla condizione di posa e al numero di conduttori attivi ci dice, in funzione della sezione, la portata a limite termico per la linea.

Tabella 2 – indica la reattanza e resistenza in funzione della sezione del cavo.

Ho due tipologie di carichi: derivanti da punti luce e prese a spina, oppure carichi derivanti dai motori.

Per i carichi del primo tipo: conosco la potenza attiva, il fattore di potenza, allora ricavo potenza reattiva, corrente nominale, modulo dell'impedenza con la sua parte reale e immaginaria. Tutto questo partendo dal presupposto che il carico sia alimentato dalla tensione nominale (in realtà avrò una tensione di alimentazione un po' più bassa a causa della caduta di tensione; tuttavia, dovendo essere rispettata la condizione che la caduta di tensione sia al massimo del 4 %, tale approssimazione comporta un errore accettabile in fase di progetto).

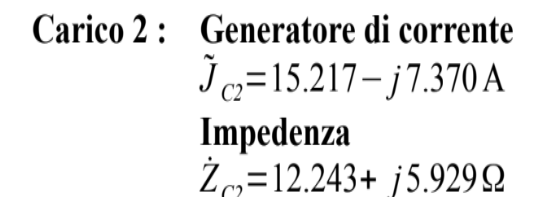

Allora proseguo esprimendo ogni carico attraverso la sua impedenza equivalente, ovvero quell'impedenza che sottoposta alla tensione nominale assorbe potenza attiva e reattiva nominale del carico. Altrimenti posso rappresentarlo attraverso un generatore ideale di corrente, che assorbe in quel punto la corrente nominale.

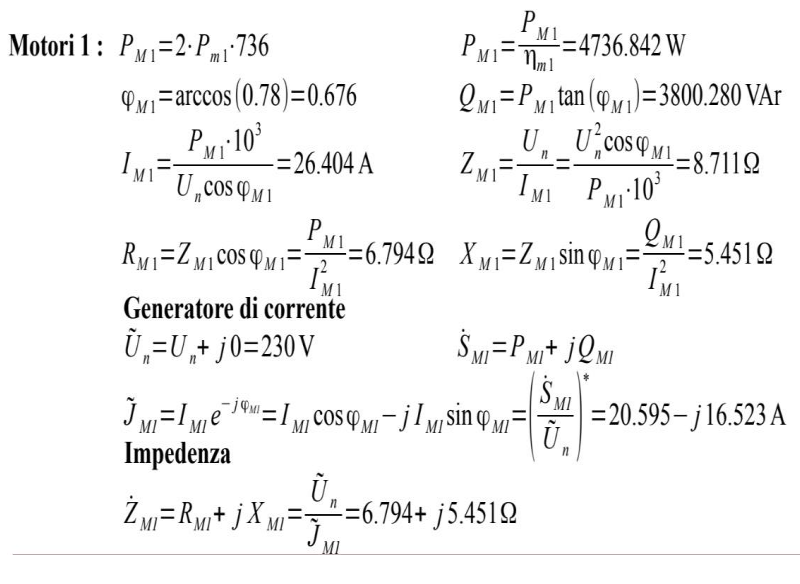

Per quanto riguarda i motori il calcolo è analogo. L'unica differenza è tenere conto del fatto che il carico è assegnato come potenza nominale Pm1 disponibile all'asse della macchina (espressa in cavalli vapore), devo allora moltiplicare per 736 (passo da cavalli vapore in Watt).

Alla fine avrò tutti i carichi e tutti i gruppi motore rappresentati o come impedenze equivalenti o attraverso i generatori ideale di corrente equivalenti.

# **Risolviamo e verifichiamo la rete equivalente ottenuta**

Mettendo insieme tutti gli elementi circuitali equivalenti otteniamo il circuito equivalente monofase. La rete a monte con equivalente di thaevenin, il primo nodo rappresenta la sbarra s0. Da qui parte la linea l1 rappresentata con l'impedenza longitudinale Zl1 e termina sulla sbarra s1, da cui si deriva il carico c1 e il gruppo motori m1. Poi parte la linea l2, anch'essa modellata con la propria equivalente impedenza, fino alla sbarra s2 da dove partono le derivazioni per il carico2 e i gruppi motori m2 e m3.

Tutti i carichi sono stati modellati attraverso le loro impedenze equivalenti.

Ora devo studiare l'impianto attraverso l'analisi delle reti, per fare la verifica delle linee: si intende verificare che la caduta di tensione massima sia inferiore al 4 % e che le correnti di impiego siano inferiori delle portate nominali dei cavi a limite termico. Queste analisi le posso fare risolvendo la rete oppure attraverso l'approccio impiantistico studiato.

Si tratta di una rete alimentata da un unico generatore, allora attraverso gli equivalenti parallelo/serie si arriva a semplificare la rete come se fosse caratterizzata da un solo generatore che alimenti un unico bipolo. A questo punto si ricava la corrente transitante nel circuito e, a ritroso, si possono calcolare tutte le correnti nei lati della rete (applicando la legge di Ohm o le LKirchoff).

Calcolo:

i) impedenza equivalente dei carichi derivati dalla sbarra s2 – ottengo zs2;

ii) impedenza equivalente dei carichi derivati dalla sbarra s1 – ottengo zs1;

iii) serie tra zl2 + zs2 si trova in parallelo con zs1 – ottengo una z equivalente delle rete a valle della sbarra s1;

iv) ottengo un circuito serie, applico la legge di ohm e determino la corrente erogata dalla linea.

v) posso calcolare le varie tensioni: nel punto di consegna avrò una tensione minore della nominale 230V, la

tensione nelle sbarre s1 e s2, in particolare le posso determinare fasorialmente. Posso inoltre ricavare le varie correnti di lato: is1, quella che dalla sbarra s1 va ad alimentare il primo carico e il primo gruppo motori, e la corrente di linea il2 (applico la LKC sui nodi, cioè sulle sbarre).

Calcolo della caduta di tensione sul carico: differenza tra il valore efficace della tensione nominale rispetto al valore di alimentazione, divido per tensione nominale e moltiplico \*100 per avere la caduta percentuale. Caduta di tensione sulle linee: se andassi ad effettuare la somma delle cadute di tensione sulla linea l1 e sulla linea l2 troverei un valore diverso rispetto a quello calcolato precedentemente, infatti in quest'ultimo calcolo sto trascurando la caduta a monte della sbarra s0 (ovvero quella dovuta alla presenza dell'impedenza Zr). In generale queste due quantità sono diverse a meno che io non parta considerando anche l'impedenza equivalente della rete di monte, altrimenti nel secondo calcolo partirei da una tensione che non risulta più essere quella nominale di 230V (ma sarà appunto leggermente inferiore e leggermente sfasata a causa dell'impedenza Zr). La caduta di tensione sul carico e la caduta di tensione sulle linee differiscono di una piccola quantità.

# Caratterizzazione del punto di consegna (sbarra s0):

Calcolo la corrente Ir che sarà quella assorbita da tutti i carichi a valle più le perdite di linea in rete. Calcolo fattore di potenza nel punto di consegna dell'energia, che può essere calcolato come argomento dell'impedenza equivalente, essendo in monofase.

In generale è meglio calcolare il fattore di potenza sempre come cos dell'arctan di potenza reattiva su attiva. In questo caso risulta 0.82, è abbastanza basso e allora devo rifasare: devo inserire componenti che innalzino il fattore di potenza fino a 0.95 (qua i calcoli sono effettuati con 0.92, valore relativo alla norma precedente). Quando il fattore di potenza è basso aumentano le perdite in linea e incremento le cadute di tensione. Se nel punto di consegna la corrente è molto sfasata rispetto alla tensione, ciò che produce la caduta di tensione a monte è il valore efficace di questa corrente, localmente devo inserire un condensatore che introduca una componente in quadratura in anticipo rispetto alla tensione, in modo che la società ti eroghi una corrente risultante meno sfasata. Così operando ho aumentato il fattore di potenza e allo stesso momento ho diminuito il valore efficace della corrente erogata dalla società e poiché le cadute di tensione e le perdite in linea sono legate al valore efficace di tale corrente, queste diminuiscono. Allora a parità di potenza prelevata riesco ad ottenere una maggiore prestazione nella rete, la quale sarà più longeva e duratura.

La tensione Er è la tensione di rete, mentre Ur è tensione ai morsetti (ottenuta a seguito dell'impedenza Zr, equivalente della rete a monte del punto di distribuzione a monte). In relazione ai valori fisici reali utilizzati nei calcoli si osserva che Ur e Er sono quasi sovrapponibili, si evince come sia gli sfasamenti che le variazioni in modulo per le tensioni siano estremamente piccole.

Calcolo infine la caduta di tensione rispetto alla tensione nominale, essa risulta pari a 0.62%: nel punto di consegna c'è una tensione molto prossima a quella nominale. Questa caduta di tensione è molto bassa poiché l'impedenza associata alla rete a monte risulta molto piccola; ciò si spiega affermando che la rete a monte del punto di consegna risulta estremamente performante.

# Caratterizzazione della linea l1.

Calcolo tutti i parametri per caratterizzarla: tensione in ingresso e uscita, le perdite (ovvero le potenze attive e reattive assorbite dalla linea, esse sono piuttosto piccole rispetto alla potenza nominale dei componenti che alimento.

Infine calcolo la caduta di tensione sulla linea, ovvero come differenza tra i valori efficace di tensione in partenza e in arrivo. Questa è pari all'1.74% della tensione nominale.

Nuovamente posso osservare che la tensione in uscita è sfasata di pochissimo rispetto a quella in partenza! Il grafico è in scala e legato ai valori fisici!

Come conclusione possiamo affermare che quando applico la formula dei momenti amperometrici per il calcolo della caduta di tensione (dove ipotizzo che tutte le tensioni siano in fase e pari alla tensione nominale) si commette un errore davvero piccolo.

Calcolo infine il rendimento della linea, questo rappresenta quanto si perde in linea rispetto alla potenza che sta transitando. Lo esprimo come: 1- rapporto tra le perdite in linea rispetto alla potenza entrante.

In rosso viene evidenziato il valore della corrente che attraversa la linea: 114.870°. La portata al limite termico scelta in fase di progetto era 115 A, mi trovo dunque in una condizione estremamente al limite. Necessariamente dovrò procede alla scelta di un nuovo tipo di linea, con portata al limite termico maggiore.

# Caratterizzazione della sbarra s1.

Analogamente a quanto fatto per la sbarra s0 procedo al calcolo delle grandezze notevoli (correnti, tensioni…). In rosso vengono evidenziate le correnti che si diramano dalla sbarra s1: una quota is1 si dirige ad alimentare il primo gruppo di carichi e motori, mentre l'altra quota il2 continua verso la linea l2.

Calcolo la caduta di tensione percentuale sui carichi derivati da s1: come rapporto tra la differenza di tensione nominale e quella reale espressa in percentuale rispetto alla tensione nominale stessa.

Andando a calcolare la potenza attiva (7.852 kW) derivata dalla sbarra s1 si nota come questa sia inferiore rispetto da quella nominale (8.236 kW): infatti quella calcolata risulta associata alla tensione reale che arriva sui carichi (224V circa) minore di quella nominale (230V) a causa delle perdite nei tratti precedenti della rete.

# Caratterizzazione della linea l2 e della sbarra s2.

Nuovamente notiamo come la corrente nella linea l2 risulti 72.861 A, estremamente vicino al valore di porta al limite termico scelta per la linea in fase di progetto. Nuovamente dovrò procedere alla scelta di un cavo diverso. Per quanto riguarda la sbarra s2 nuovamente troviamo che la potenza assorbita realmente dai carichi (12.904 kW) è minore di quella nominale (13.967 kW), tale differenza è sempre riconducibile al fatto che la tensione di alimentazione è minore di quella nominale (221.074V < 230V).

Possiamo calcolare il rendimento totale dell'impianto come 1 – potenza dissipata/potenza entrante, questo rendimento è molto elevato, oltre 96%.

La caduta di tensione percentuale nella linea di alimentazione le posso stimare sommando le cadute nelle linee l1 e l2 ed è pari al 3.26% (se avessi considerato anche la rete a monte del punto di consegna avrei ottenuto un valore un po' più alto, ma comunque sempre inferiore al 4%).

# && Gli stessi calcoli vengono effettuati con la modellazione dei carichi come generatori ideali di corrente &&

La rete si semplifica effettuando il parallelo tra i carichi alimentati dalla sbarra s1 e i carichi alimentati dalla sbarra s2. A questo punto la rete è già risolta: conosco le correnti di tutti i lati, posso procedere al calcolo delle grandezze chiave dell'esercizio (tensioni, potenze, fattori di potenza…).

I valori ottenuti sono praticamente identici a quelli calcolati precedentemente, in questo caso non è proprio soddisfatta la verifica termica (nella condizione precedente mi trovavo comunque al limite e avrei comunque dovuto cambiare la linea scelta).

# **Rifasamento del carico**

Una volta effettuati i calcoli trovo che sono in una condizione non accettabile.

I fattore di potenza in corrispondenza del punto di consegna era 0.8, molto basso e non accettabile per la società elettro-fornitrice, lo innalzo a 0.92 nell'esercizio (nella realtà a 0.95).

Il rifasamento di un carico (in questo caso il carico è equivalente a tutto l'impianto) utilizzando un condensatore opportunamente dimensionato (in trifase utilizzerò dei banchi di condensatori). Quanto deve essere il valore

della capacità del condensatore per innalzare il fattore di potenza al valore normato? Tutto è legato al valore della potenza reattiva del condensatore messa in gioco in quel punto: esso fornisce quell'aliquota di potenza reattiva necessaria al carico localmente, che allora non transita attraverso la linea; praticamente a parità di potenza attiva fornita al carico nella linea transita potenza reattiva minore e di conseguenza si riduce il valore efficace della corrente di alimentazione.

Questo fenomeno avviene perché i condensatori assorbono una potenza reattiva negativa, cioè la erogano! Sono dunque in grado di bilanciare il fabbisogno di potenza reattiva necessaria al carico.

Nella formula finale per il calcolo della capacità del condensatore di rifasamento troviamo Ps, ovvero la potenza attiva assorbita dai carichi collegati a valle della sezione in corrispondenza di dove vado a rifasare: se rifaso in corrispondenza di s0, allora dovrò considerare tutte le potenze attive di tutti carichi alimentati e la potenza attiva assorbita dalle linee.

Per semplificarci la vita considero solo la potenza attiva associata ai carichi e non quelle sulle linee perché per portare in conto la potenza attiva delle linee dovrei trovare il circuito elettrico equivalente, risolverlo col metodo fasoriale, determinare i valori efficaci delle correnti e moltiplicandole per le resistenze di linea (…). Il calcolo sarebbe molto lungo e perfezionerei il valore della capacità sulle cifre decimali, risulta inutile anche perché poi il valore ottenuto va confrontato con i valori reali disponibili commercialmente, perciò considerare le potenze attiva associate alle linee ha poco senso dal punto di vista ingegneristico.

In questo modo effettuo una prima stima della capacità del condensatore.

Nel data sheet ora devo andare a trovare la taglia del condensatore da inserire: osservo che in corrispondenza di 230V la capacità associata ai condensatori di rifasamento risulta 100 microfarad e, poiché dal calcolo avevo ottenuto 389 microfarad, procederò inserendo 4 condensatori in parallelo, in modo da avere una capacità equivalente di 400 microfarad.

Da questi valori osservo quanto sia inutile fare un calcolo preciso per la C del condensatore di rifasamento, tanto poi mi devo relazionare ai condensatori realmente disponibili.

Una volta inseriti i 4 condensatori in parallelo ottengo una potenza reattiva disponibile sulla sbarra s0 pari a - 6.64kVAr, in modulo maggiore della potenza reattiva senza condensatori (-6.472 kVAr).

Andando a fare la verifica sicuramente troverei un fattore di potenza maggiore del 0.92 richiesto dalla norma.

Il rifasamento posso sia rifasarlo in corrispondenza della sbarra s0, ma anche in altri modi. Inserendo il banco in corrispondenza di s0, è vero che non pago le penali, ma l'impianto non ne trae alcun beneficio: potrei pensare di rifasare i singoli carichi (situazione diametralmente opposta a quella precedente), allora carico per carico devo calcolare la capacita del condensatore di rifasamento da associare al carico per innalzare il fattore di potenza richiesto.

Questa soluzione è la migliore per il mio impianto: va a produrre localmente l'aliquota di potenza reattiva necessaria al carico, così questa non transita sulla linea e si riducono le cadute di tensione e le perdite nelle linee del mio impianto (quello a valle del punto di consegna).

Tuttavia questa tecnica di rifasamento è molto laboriosa e lunga.

Allora in generale quando bisogna rifasare l'impianto si effettua un rifasamento in alcuni punti specifici (un compromesso tra la prima situazione dove andavo a rifasare a monte, cioè in corrispondenza del punto di consegna, e la seconda situazione, dove andavo a rifasare a valle i singoli carichi). Ad esempio potrei rifasare a blocchi in corrispondenza delle sbarre s1 e s2.

# Osservazioni finali

i) Il fattore di potenza oggi richiesto è 0.95 e non più 0.92.

ii) Il dimensionamento delle condutture è stato fatto in modo sbagliato: ho preso in considerazione i dati di targa dell'apparecchiature alimentate, ma in realtà devo considerare i dati di targa corretti con i coefficienti di

contemporaneità e di utilizzazione. In questo modo si ottengono le potenze effettive in condizioni di normale esercizio dell'impianto.

Allora quelle che ho trovato attraverso i calcoli sono le correnti nominali, non le correnti effettive di impiego Ib. iii) sommando tutte le potenze nominali delle apparecchiature dell'impianto si otteneva una p attiva di 22kW, questa potenza la società non verrà mai trasmessa in monofase: esiste il limite nel monofase di potenza distribuita pari a 10 kW, oltre tali valori viene imposto l'obbligo di passare al trifase.

# **COMPITI PER CASA**

applicare i corretti coefficienti di contempo e utilizzazione ai carichi (guardando tabelle) applicare il fattore 0.95 rideterminare le sezioni commerciali da utilizzare per le linee l1 e l2 verificare la caduta di tensione e la verifica termica